# 第3章 AirStation の設定 画面の機能一覧

AirStation **Outfirm on the contract of the contract of the contract of the contract of the contract of the contract of the contract of the contract of the contract of the contract of the contract of the contract of the con** 

3.1 AirStation

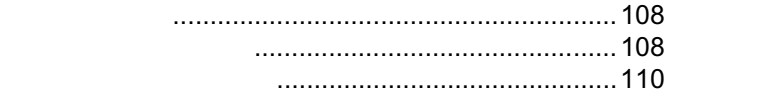

 $3.2$ 

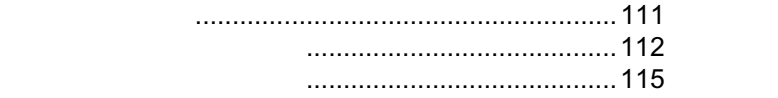

3.1 AirStation

## 3.1 AirStation の設定画面の使い方

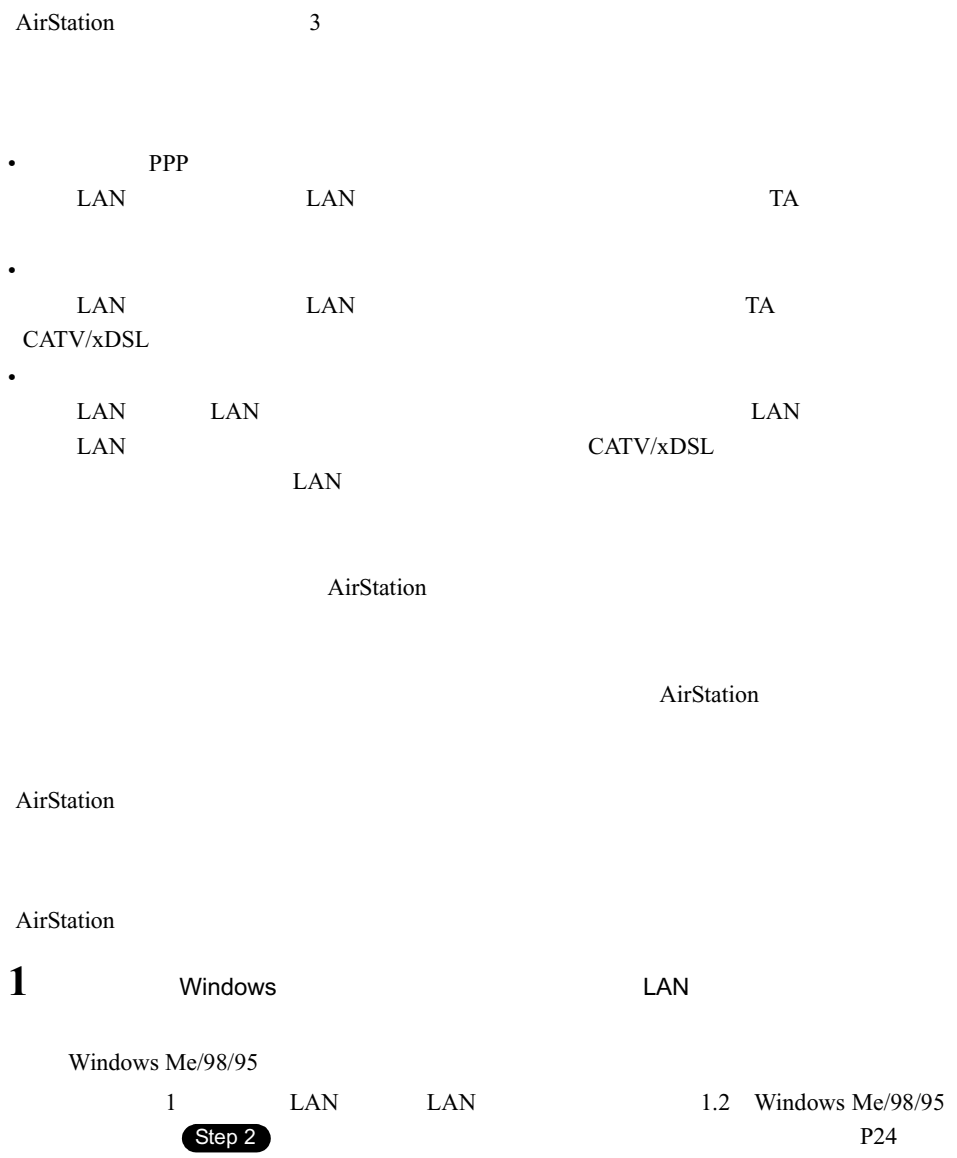

Windows2000/NT4.0

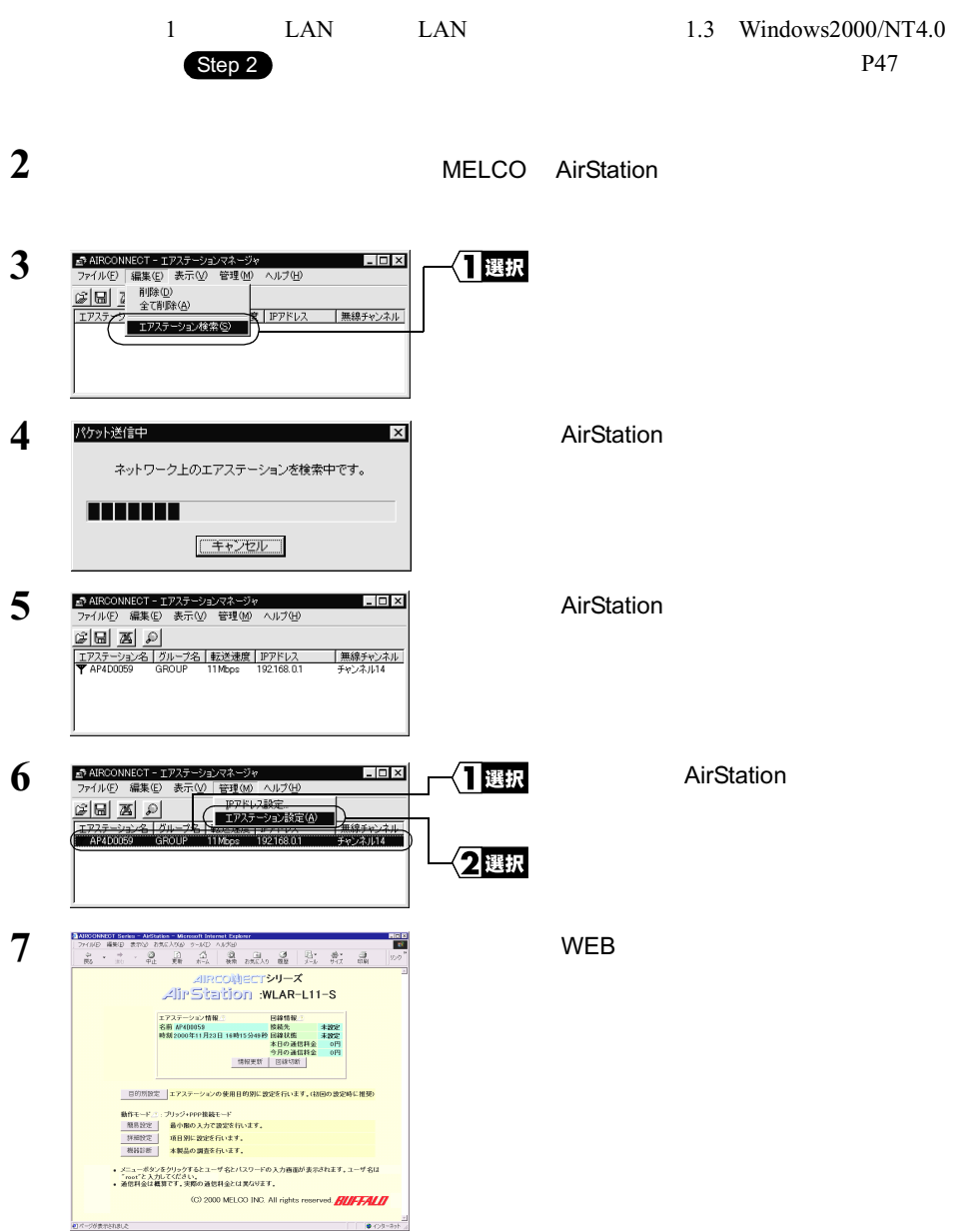

#### AirStation

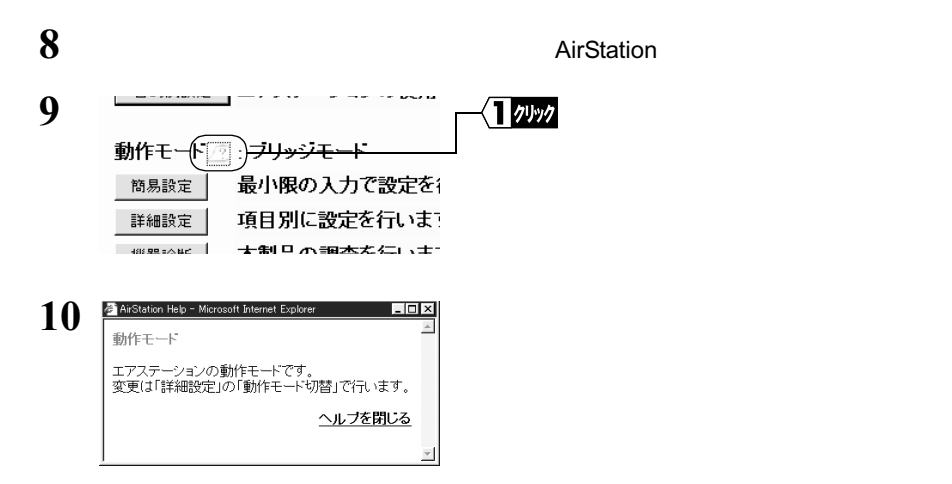

### 3.2 ブリッジモードの機能一覧

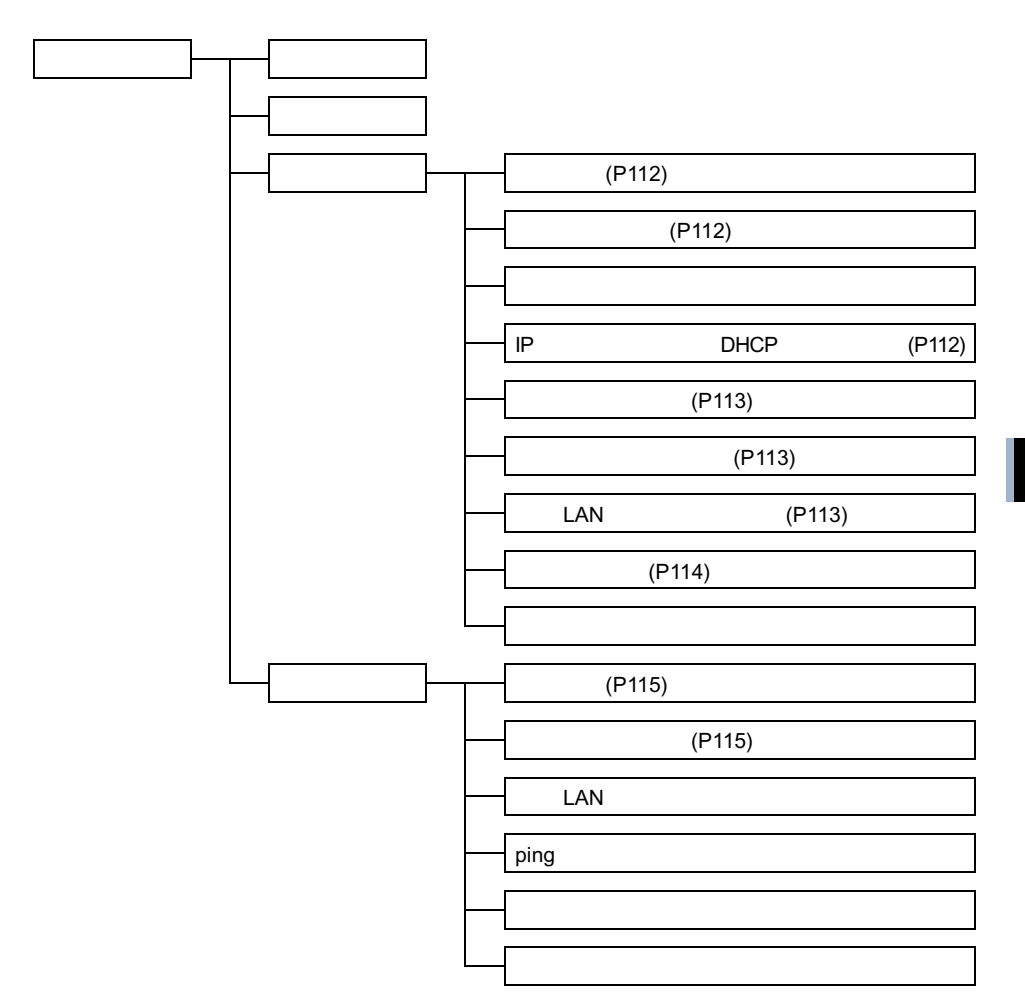

 $3.2$ 

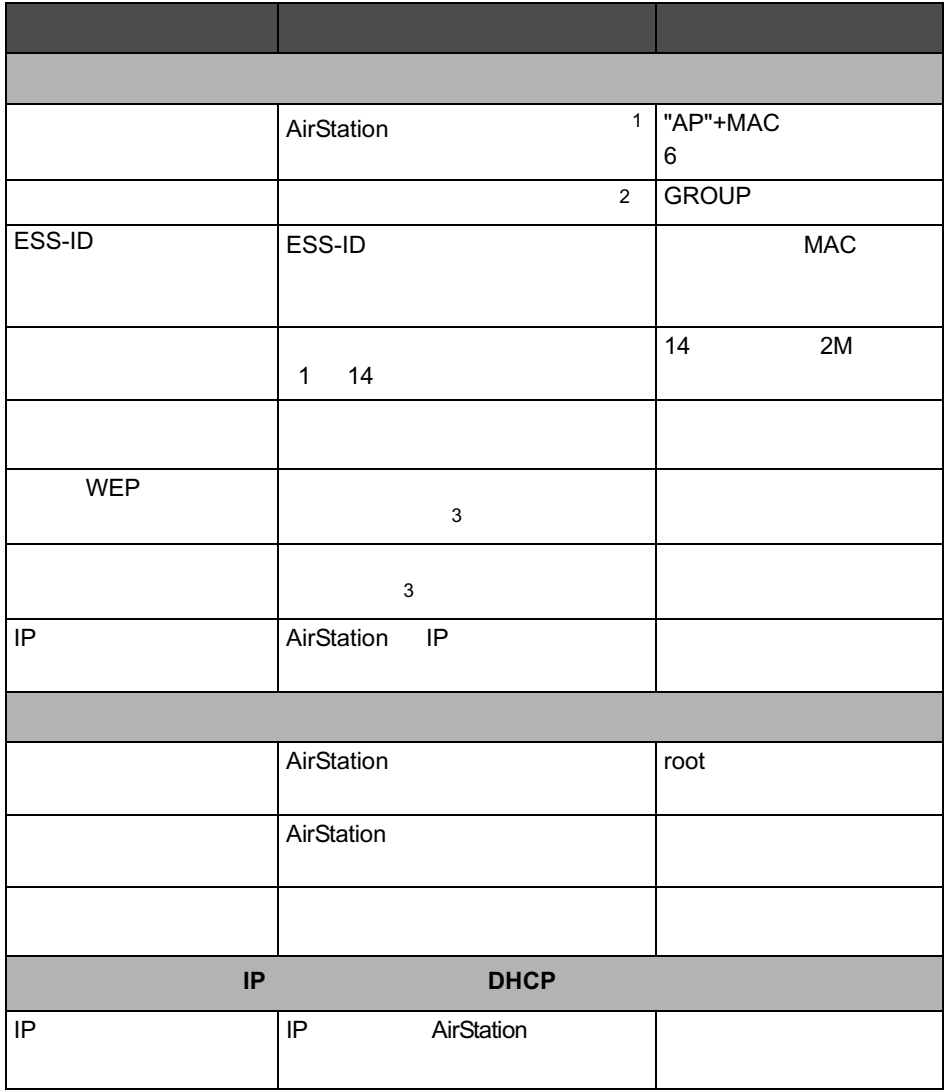

• ※印のある項目は、簡易設定画面でも設定できます。

 $\bullet$ 

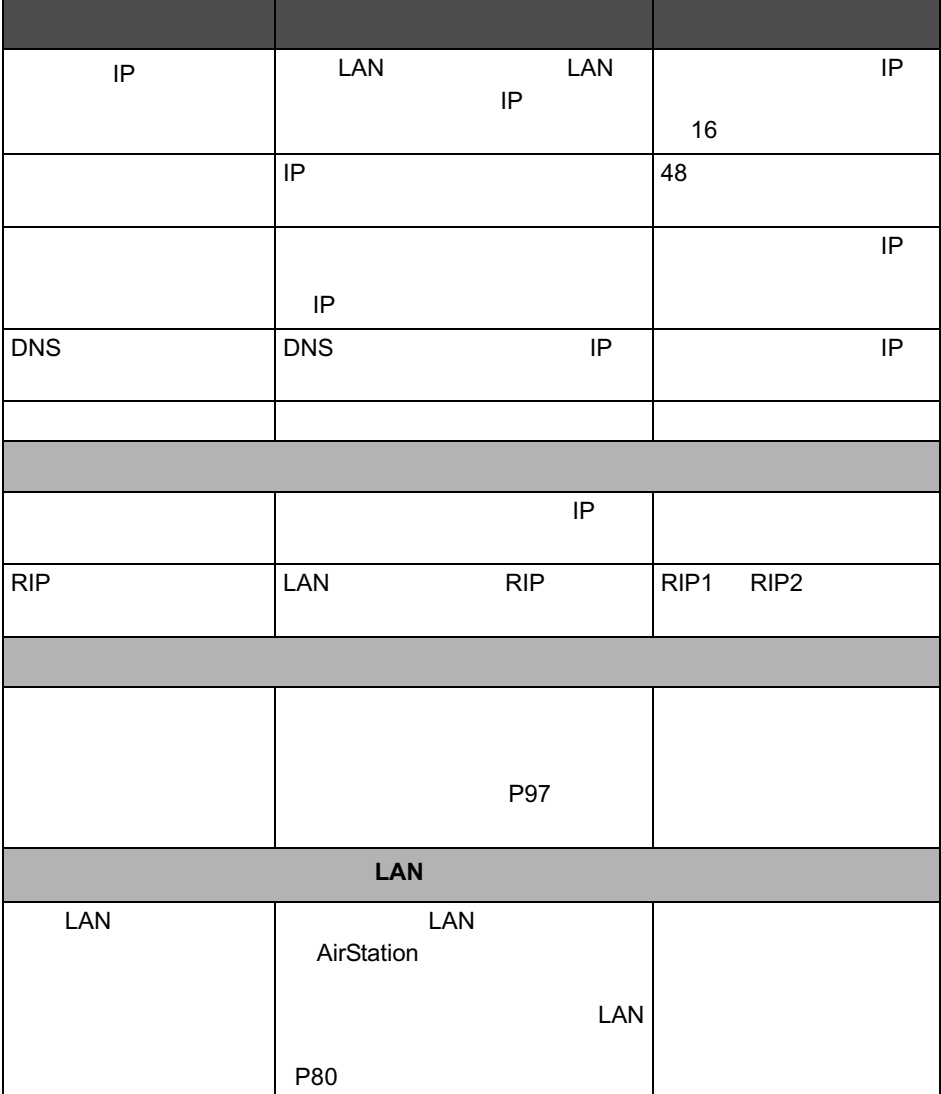

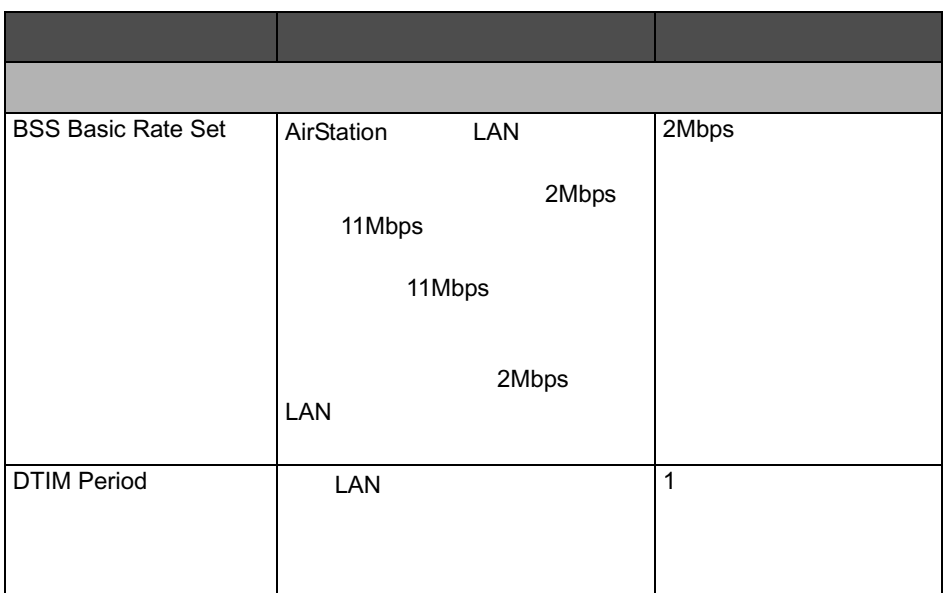

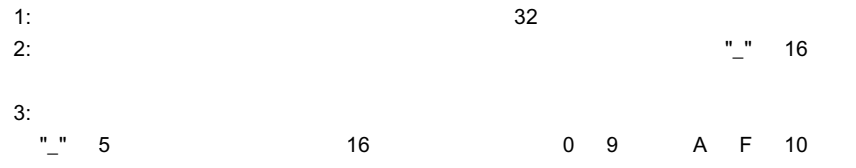

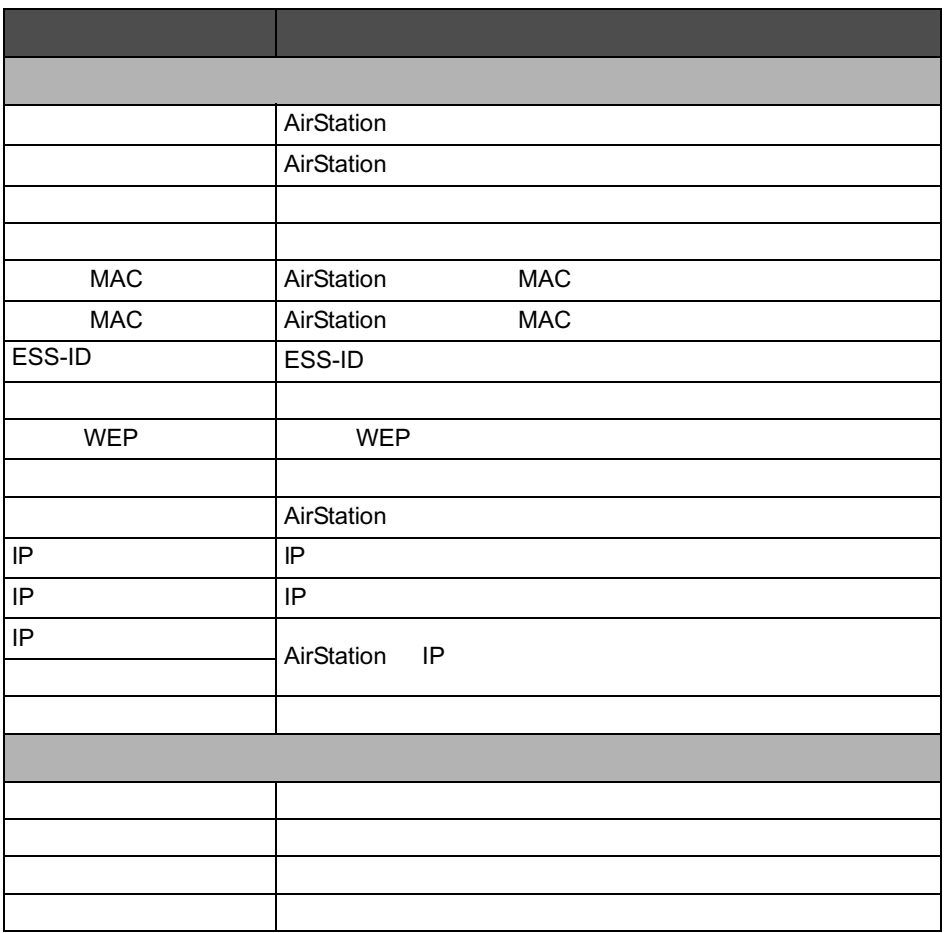

### MEMO